# **ZeroWall: Detecting Zero-Day Web Attacks through Encoder-Decoder Recurrent Neural Networks**

Ruming Tang\*, Zheng Yang\*, Zeyan Li\*, Weibin Meng\*, Haixin Wang+, Qi Li\*, Yongqian Sun#, Dan Pei\*, Tao Wei^, Yanfei Xu^ and Yan Liu^

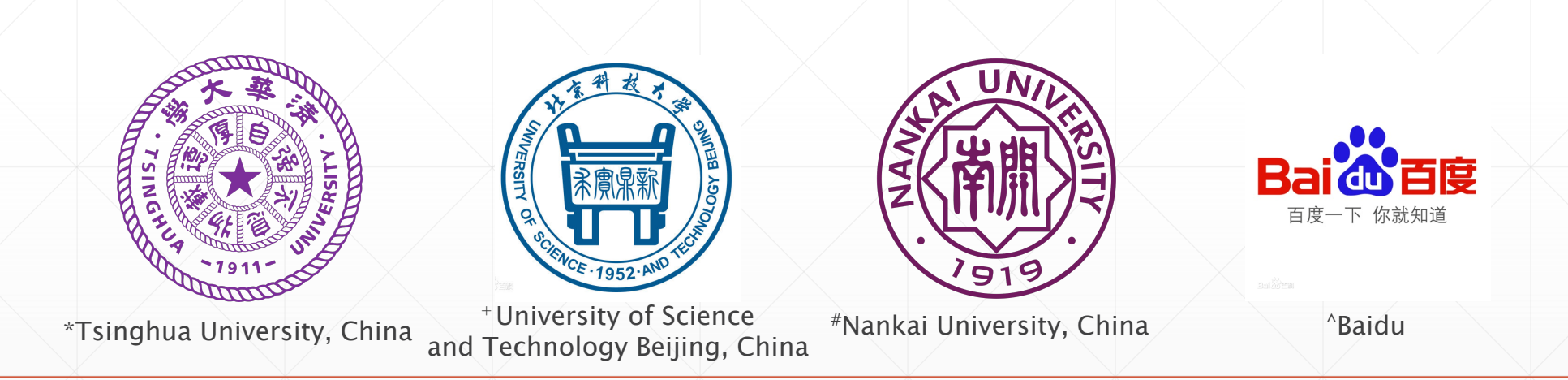

IEEE International Conference on Computer Communications, 27-30 April 2020 // Beijing, China

#### **WAFs Do Not Capture Zero-Days**

- **WAF**s (**W**eb **A**pplication **F**irewalls) are **wildly deployed** in industry, however, such **signature-based** methods are not suitable to detect zero-day attacks.
- Zero-day attacks in general are hard to detect and zero-day Web attacks are particularly challenging because:
	- 1. have **not been previously seen**
		- $\rightarrow$  most **supervised** approaches are inappropriate
	- 2. can be carried out by a **single** malicious HTTP request
		- $\rightarrow$  **contextual** information is not helpful
	- 3. very **rare** within a large number of Web requests à **collective** and **statistical** information are not effective

#### **ZeroWall**

An **unsupervised** approach, which can **work with an existing WAF in pipeline**, to effectively detecting a zero-day Web attack hidden in **an individual Web request**.

**1**

#### **What We Want**

- WAF detects those **known** attacks effectively.
	- filter out **known** attacks
- **ZeroWall** detects **unknown** attacks **ignored by WAF rules**.
	- report **new attack patterns** to operators and security engineers to **update WAF rules**.

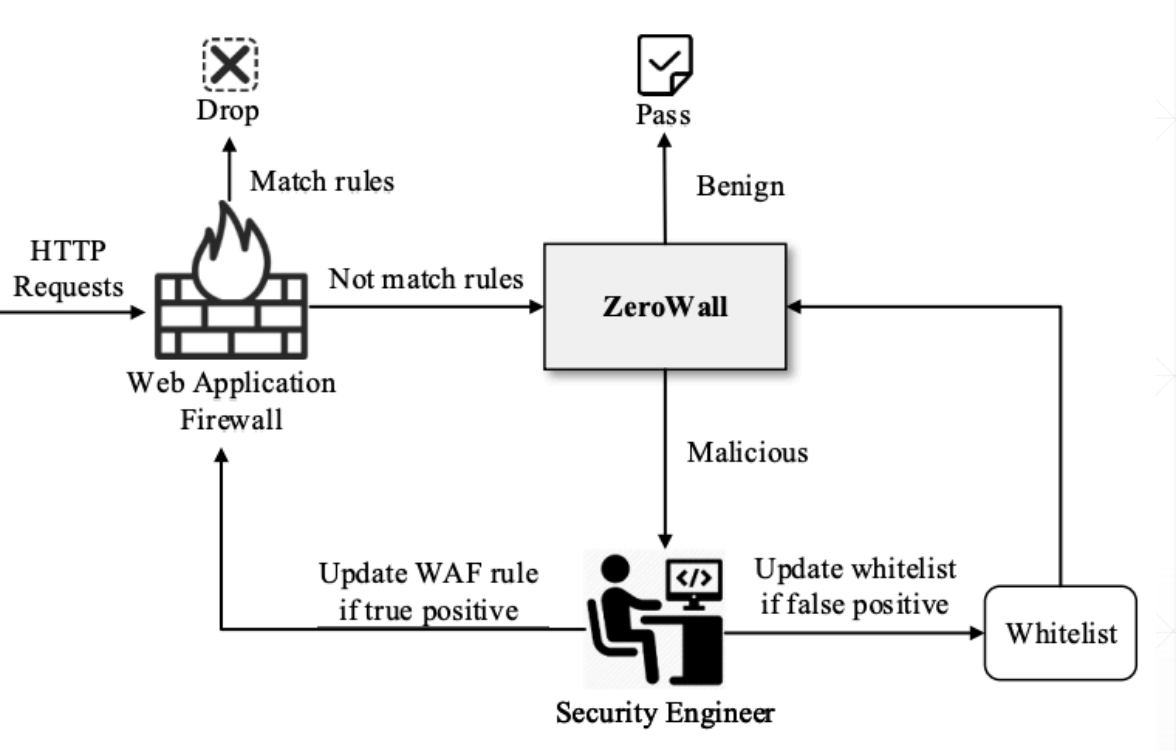

Figure 1: The workflow of ZeroWall.

#### **Idea**

- HTTP request is a **string following HTTP**, and we can consider an HTTP request as one **sentence** in the *HTTP request language*.
- **Most** requests are **benign**, and **malicious** requests are **rare**.
- Thus, we train a kind of **language model** based on historical logs, to **learn this language** from **benign requests**.

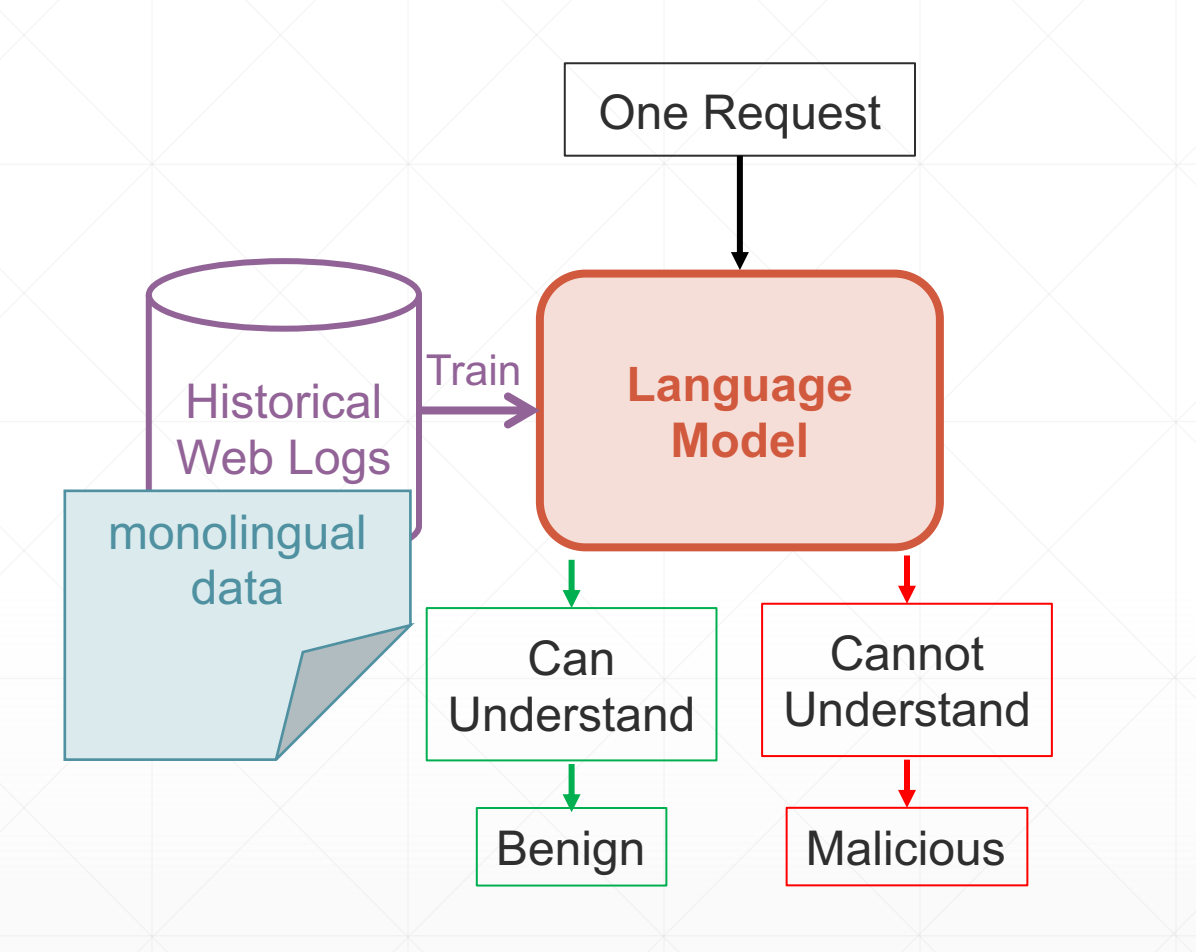

#### **Self-Translate Machine**

- How to learn this "**Hyper-TEXT**" language?
- Use **Neural Machine Translation** model to train a **Self-Translate Machine**
	- **Encode** the original request into one *representation*
	- Then **Decode** it back

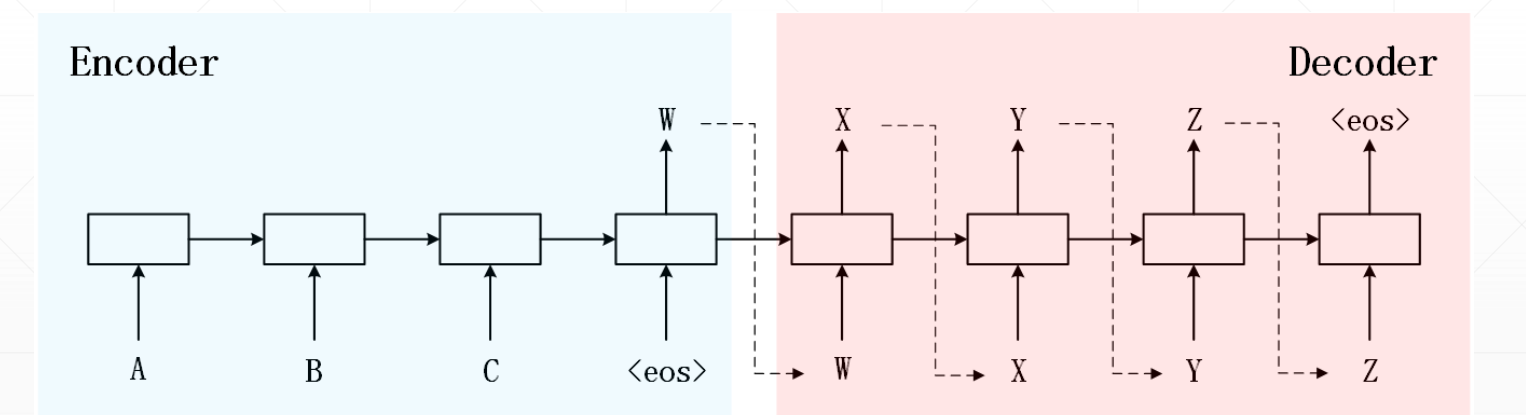

#### **Self-Translate Machine**

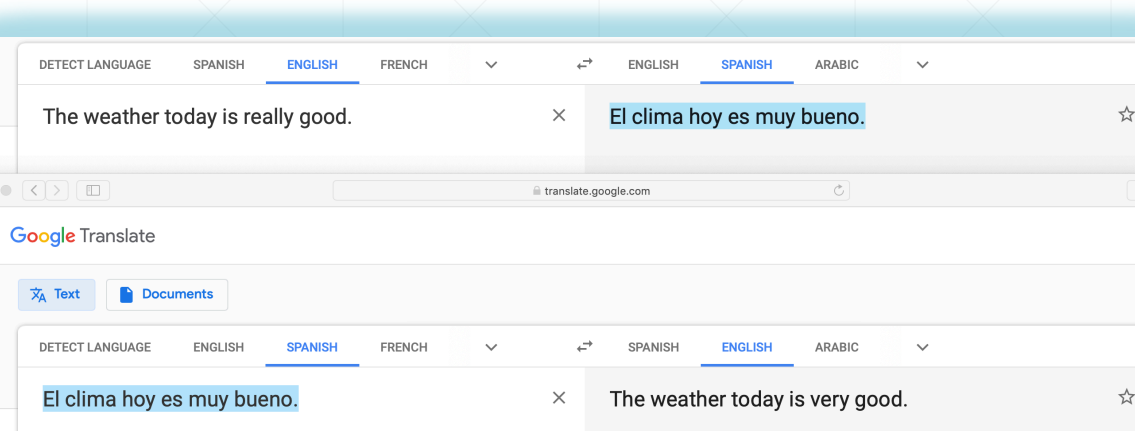

#### Self-translation works **well** for **normal** sentences

Output **deviates** significantly from the input, when the input is a sentence **not previously seen** in the training dataset of the selftranslation models.

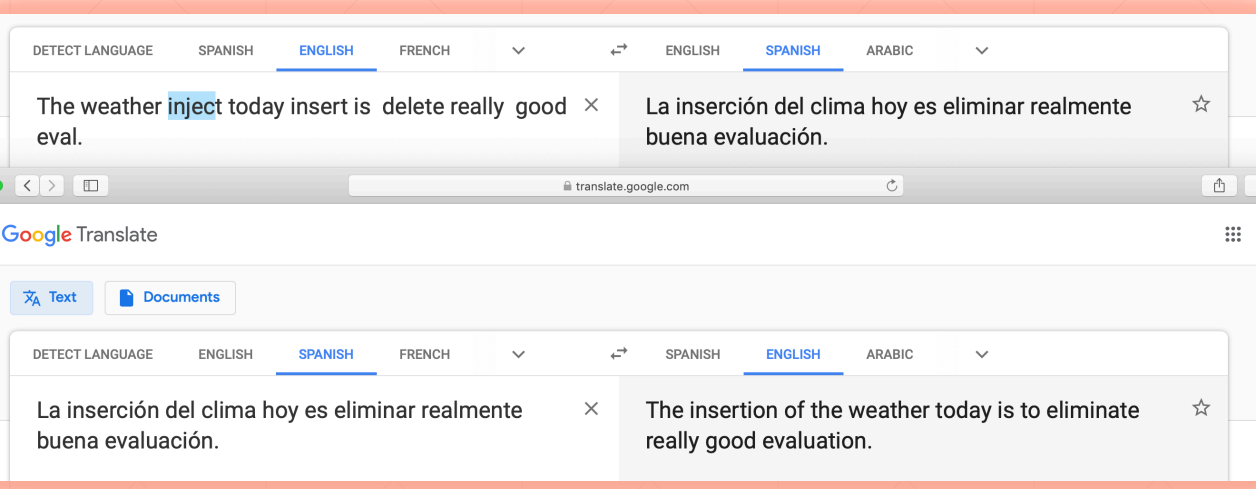

#### **Self-Translate Machine**

- **Translation Quality → Anomaly Score**
- **How to quantify the self-translation quality** (anomaly score)?
	- à Use **machine translation metrics**

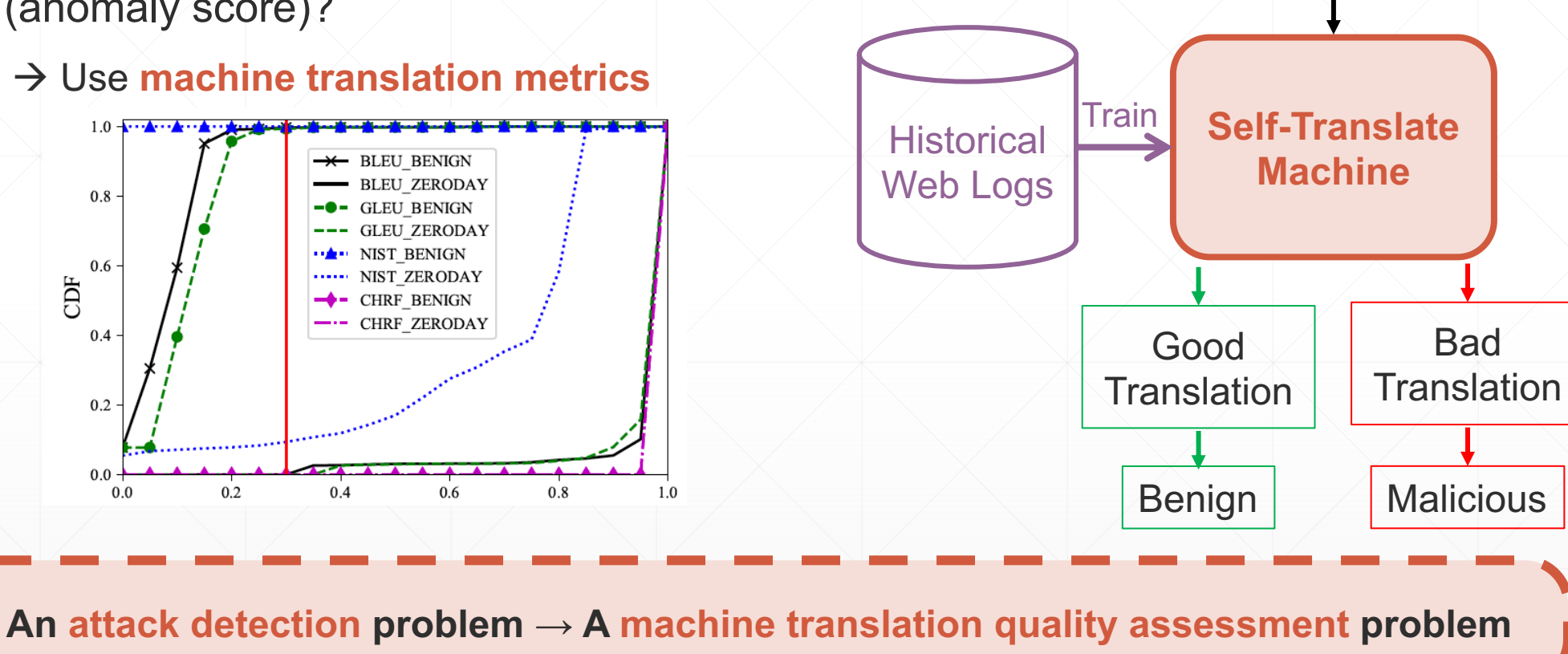

One Request

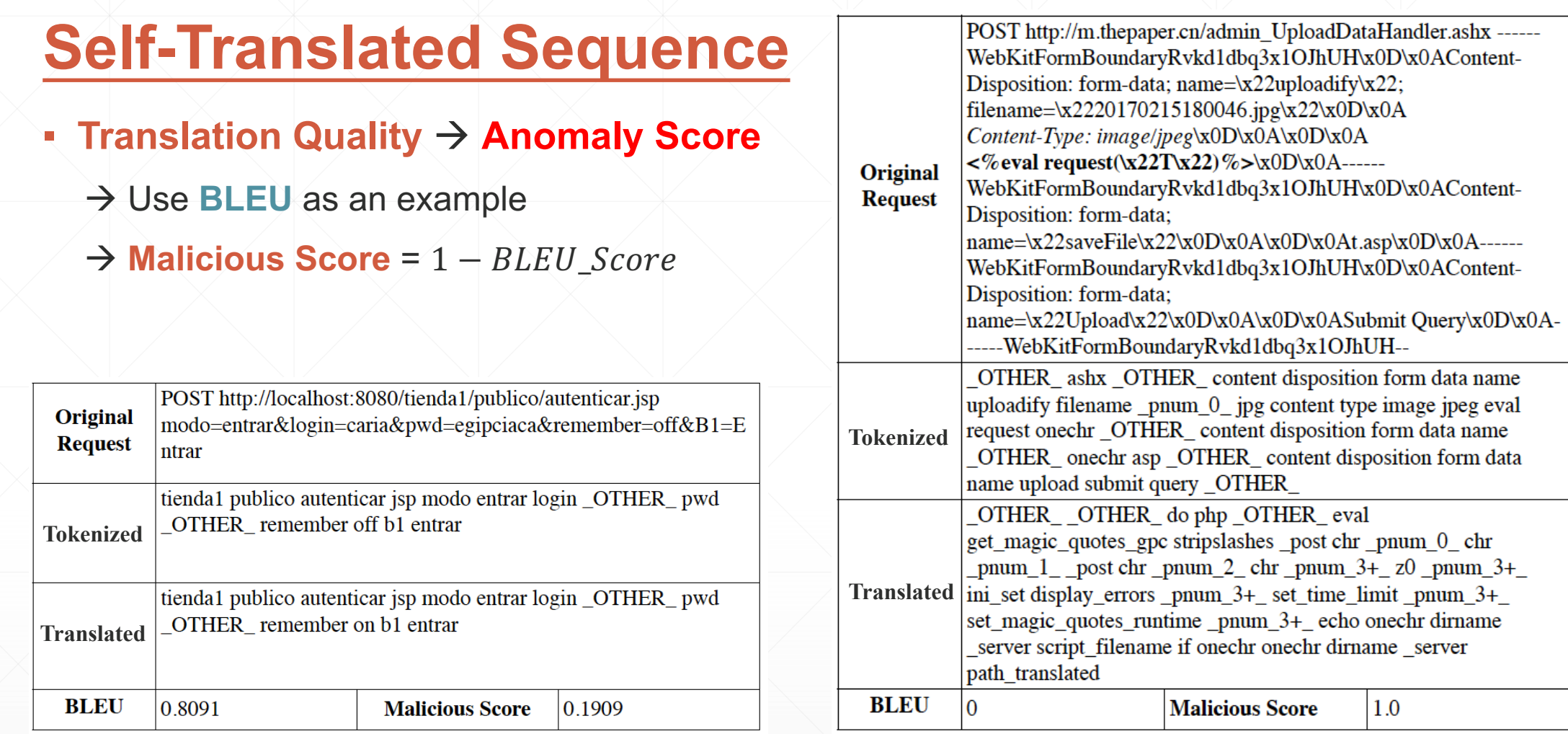

**An attack detection problem → A machine translation quality assessment problem**

### **ZeroWall Workflow**

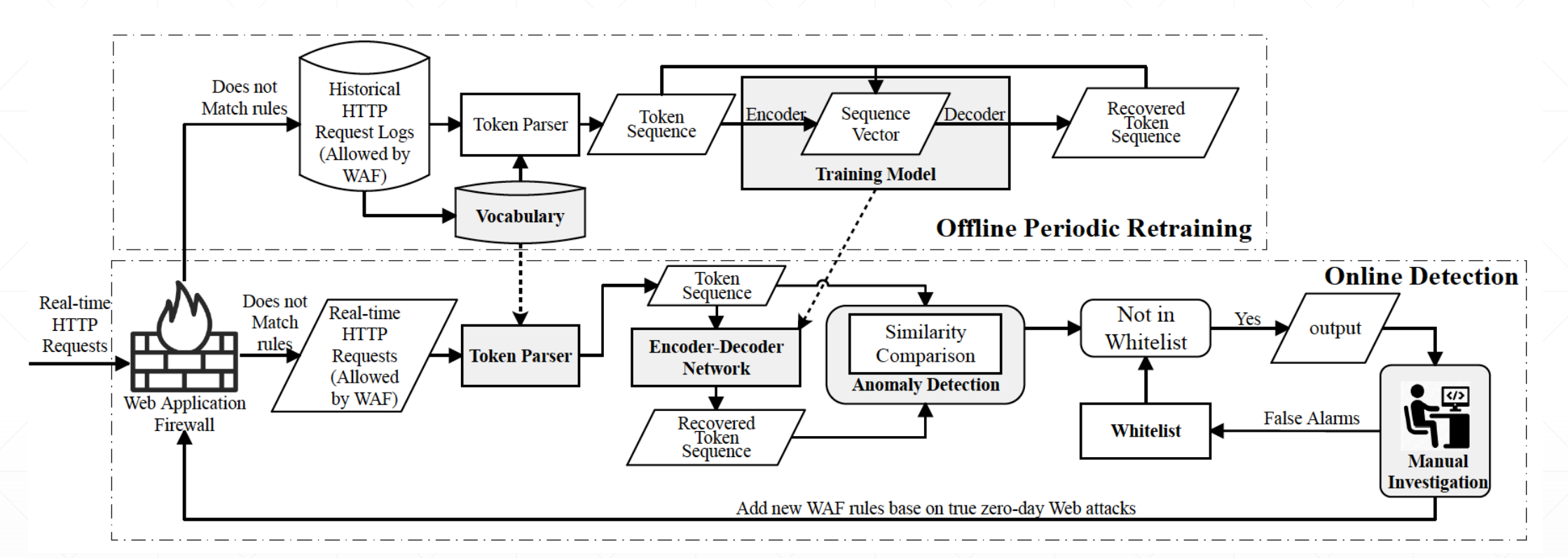

- Offline Periodic Retraining
	- Build and update **vocabulary** and re-train the **model**
- Online Detection
	- Detect **anomalies** in real-time requests for **manual investigation**

#### **Offline Training**

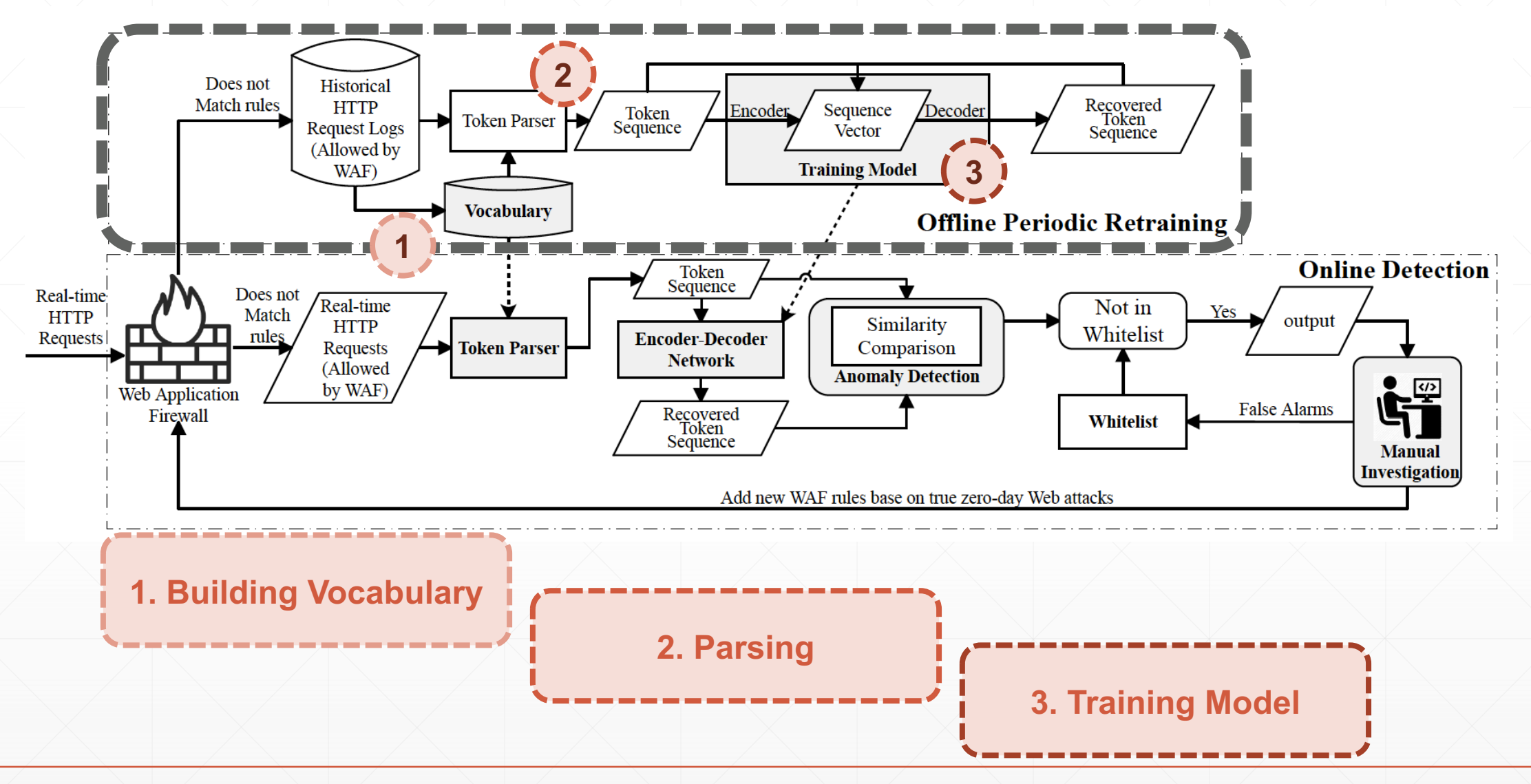

#### **Offline Training**

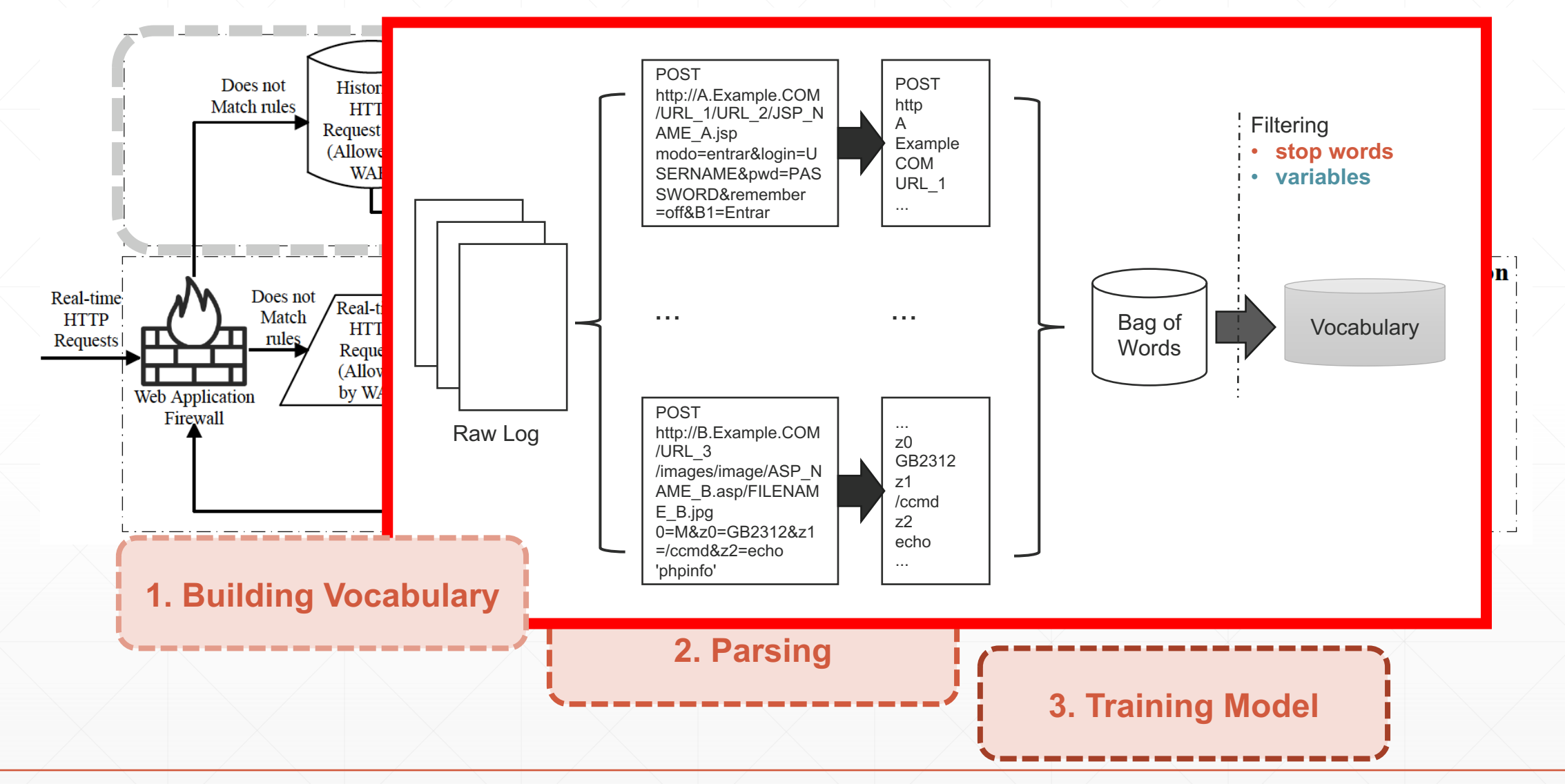

#### **Offline Training**

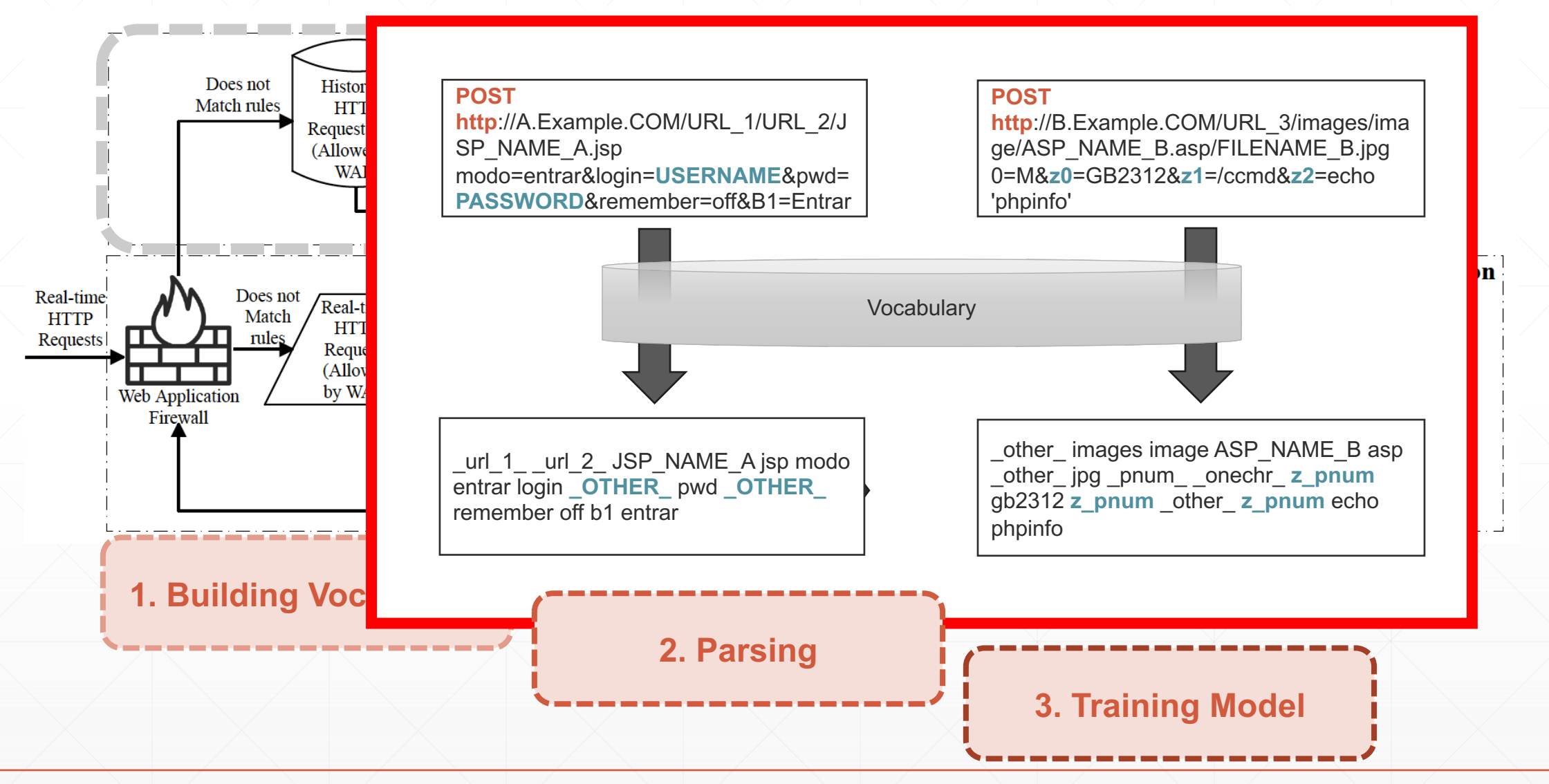

### **Online Detection**

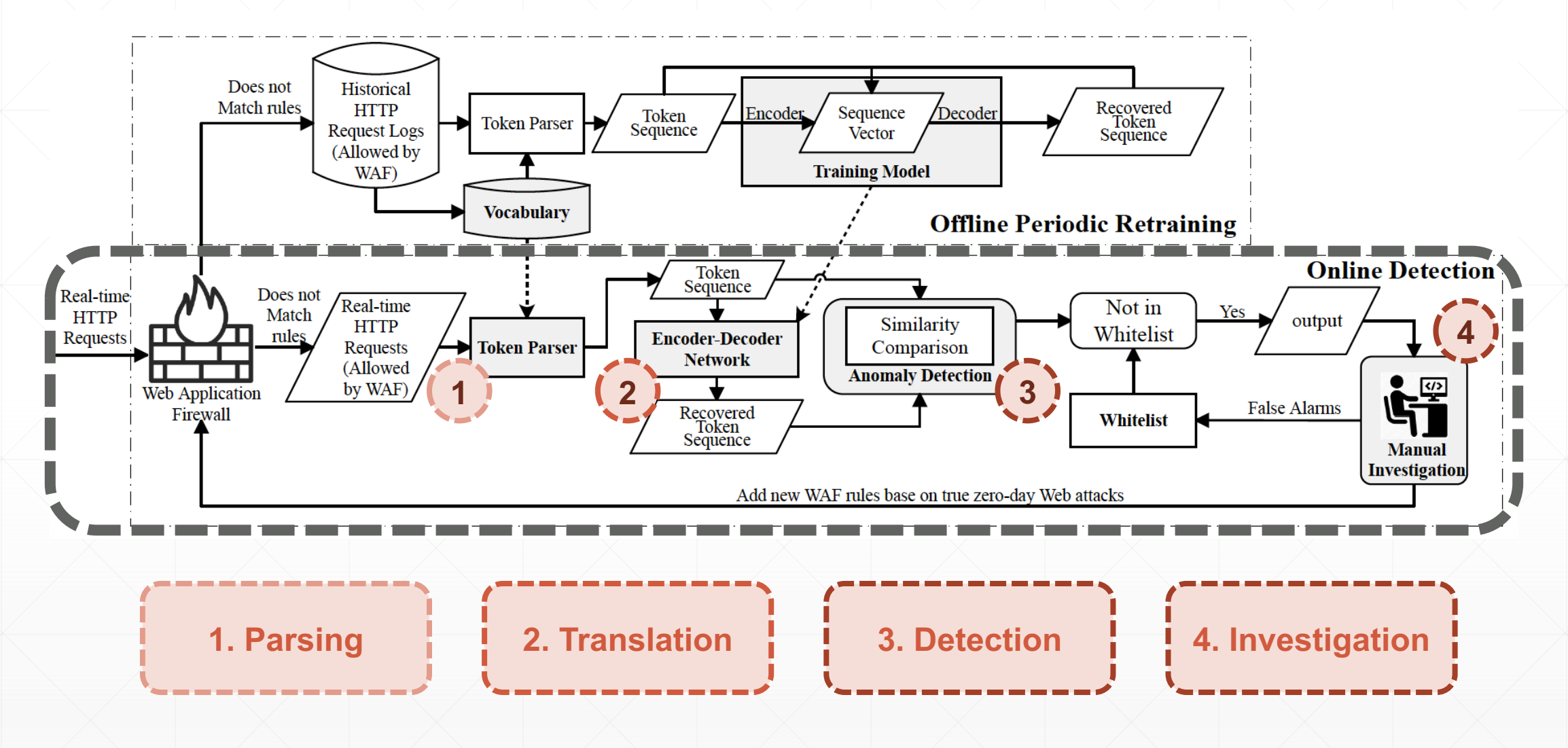

#### **Online Detection**

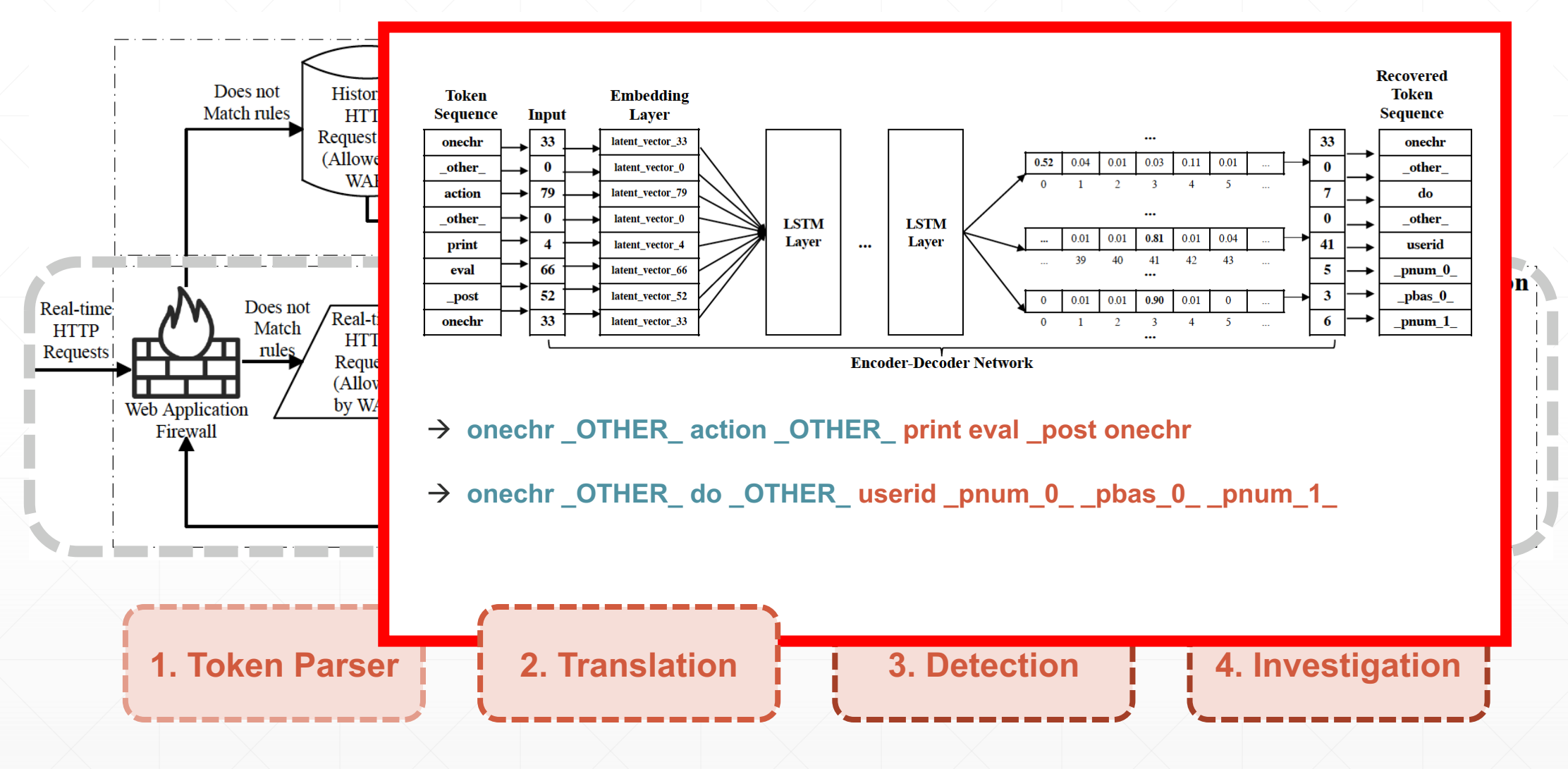

### **Online Detection**

**Compare the original sequence (token sequence) and the translated sequence (recovered token sequence).**

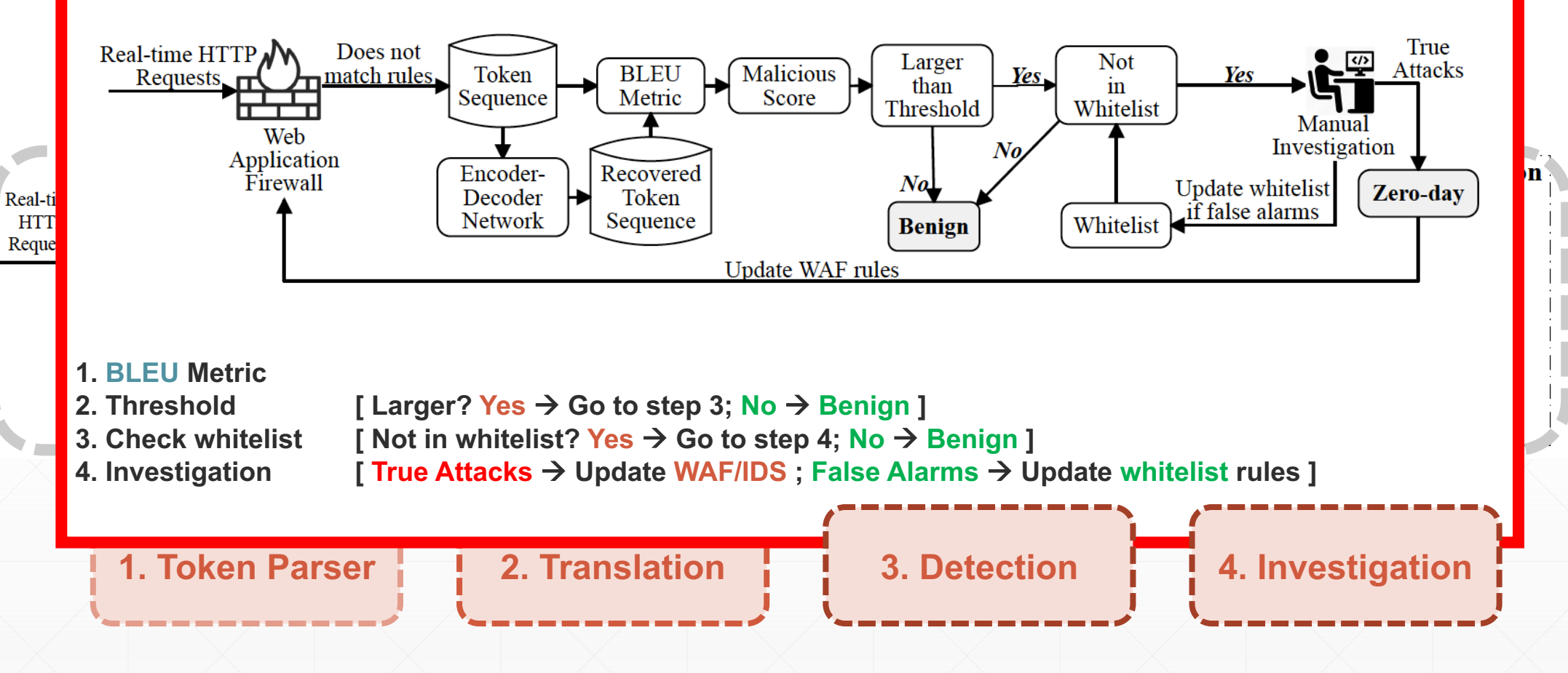

### **Real-World Deployment**

- Data Trace:
	- 8 real world trace from an Internet company.
	- Over 1.4 billion requests in a week.
- **Overview** 
	- Captured 28 different types of zero-day attacks, which contribute to 10K of zero-day attack requests in total.
	- False positives: 0~6 per day

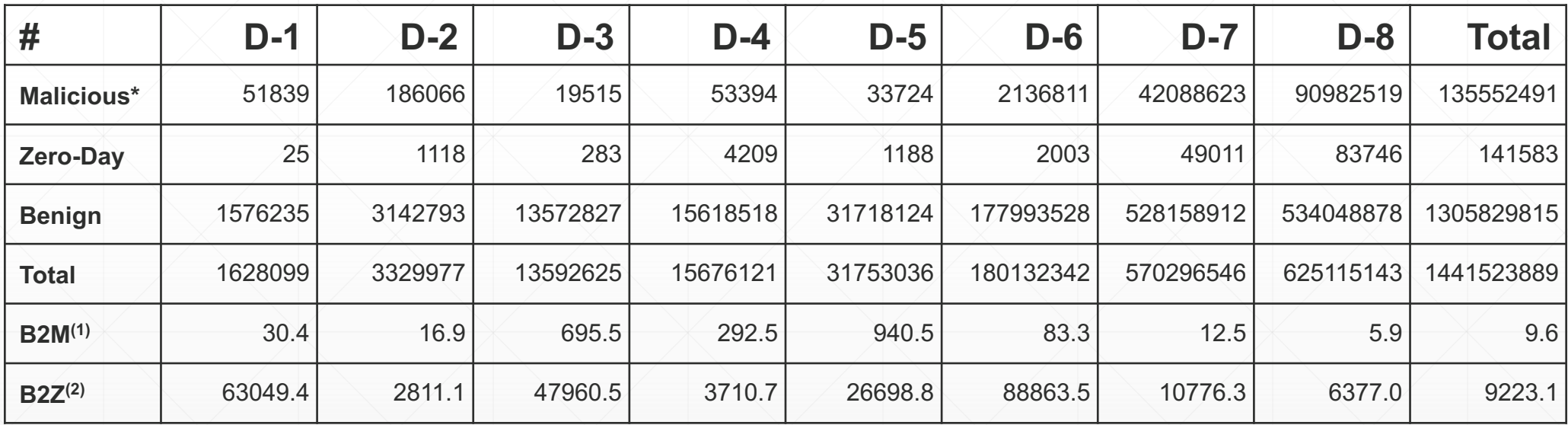

\* Known malicious filtered by WAF. (1) Ratio of **B**enign to **M**alicious (in WAF); (2) Ratio of **B**enign to **Z**ero-Day

#### **Baselines & Labels**

- **Unsupervised Approaches** 
	- SAE (stacked auto-encoder), HMM and DFA (Deterministic Finite Automata)
	- Use data filtered by WAF as training set.
- Supervised Approaches
	- CNN, RNN and DT (decision tree)
	- Use all data (allowed/dropped) as training set and WAF results as labels.

# **Evaluation Results**

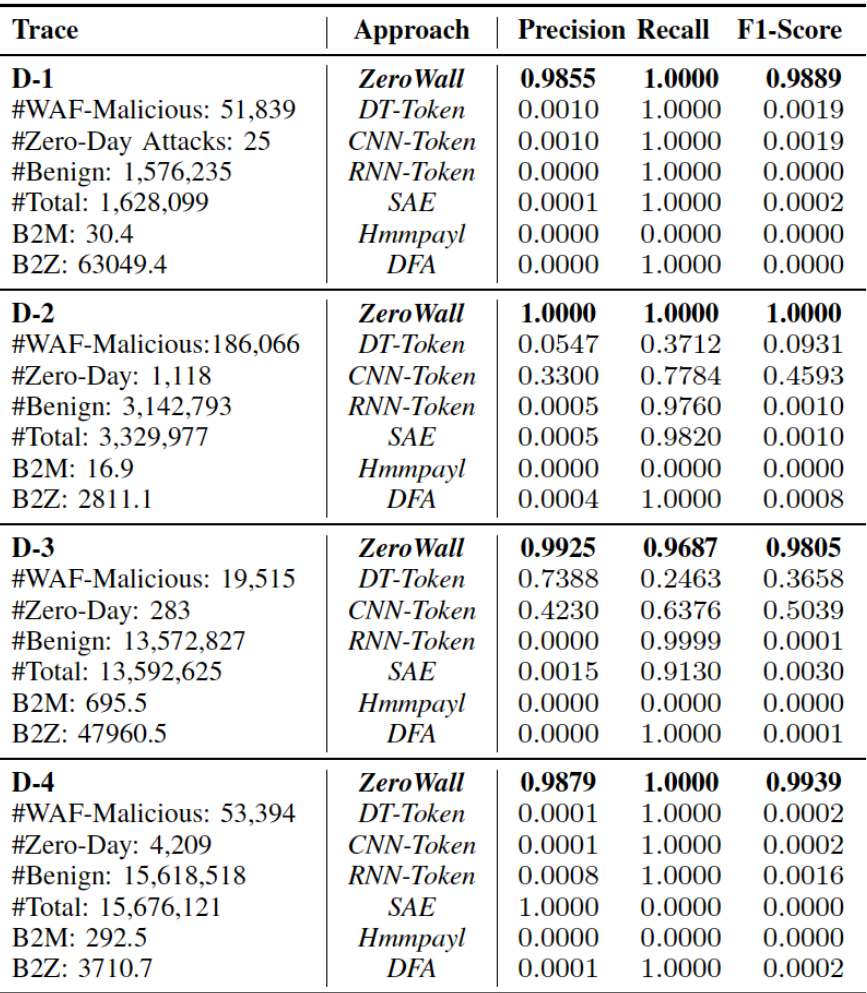

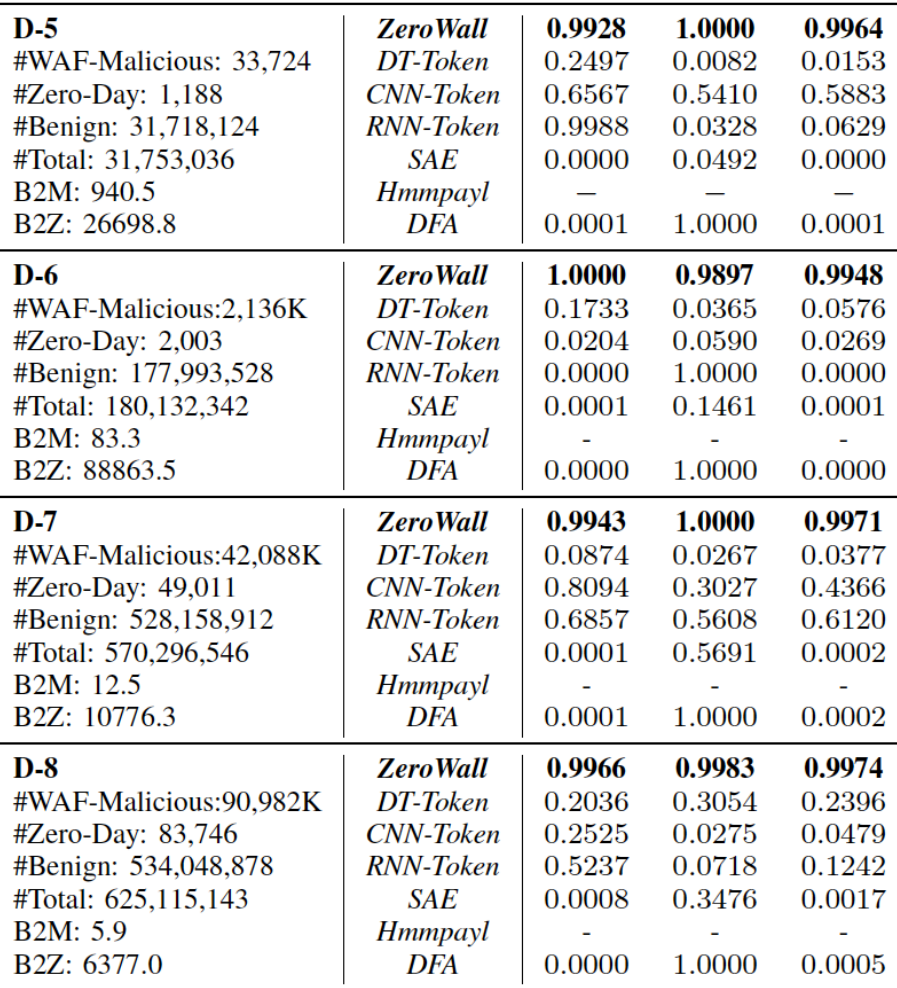

## **A Zero-Day Case**

Captured 28 different types of zero-day attacks, , including webshell, SQL injection, probing, trojan and other exploiting against particular applications. For each category, the security engineers have already composed a new WAF rule to detect these attacks in the future.

- These attack is detected by **ZeroWall**, **CNN** and **RNN**.
- **WAF** are usually based on **keywords**, e.g., eval, request, select and execute.
- **ZeroWall** is based on the "**understanding**" of benign requests. The structure of this zero-day attack request is more like a programming language.

searchword=d&order= $\{end$  if  $\{if:1\}$ print\_r(  $\S_POST[func](\S_POST[cmd]);\mathcal{W}$ {end if}&func=assert&cmd=phpinfo();

Token Sequence: search php searchtype \_pnum\_0 \_OTHER\_ onechr order end if if \_pnum\_1\_ \_OTHER\_ \_post \_OTHER\_ \_post cmd end if \_OTHER\_ assert cmd phpinfo

contains **none** of **WAF keywords**

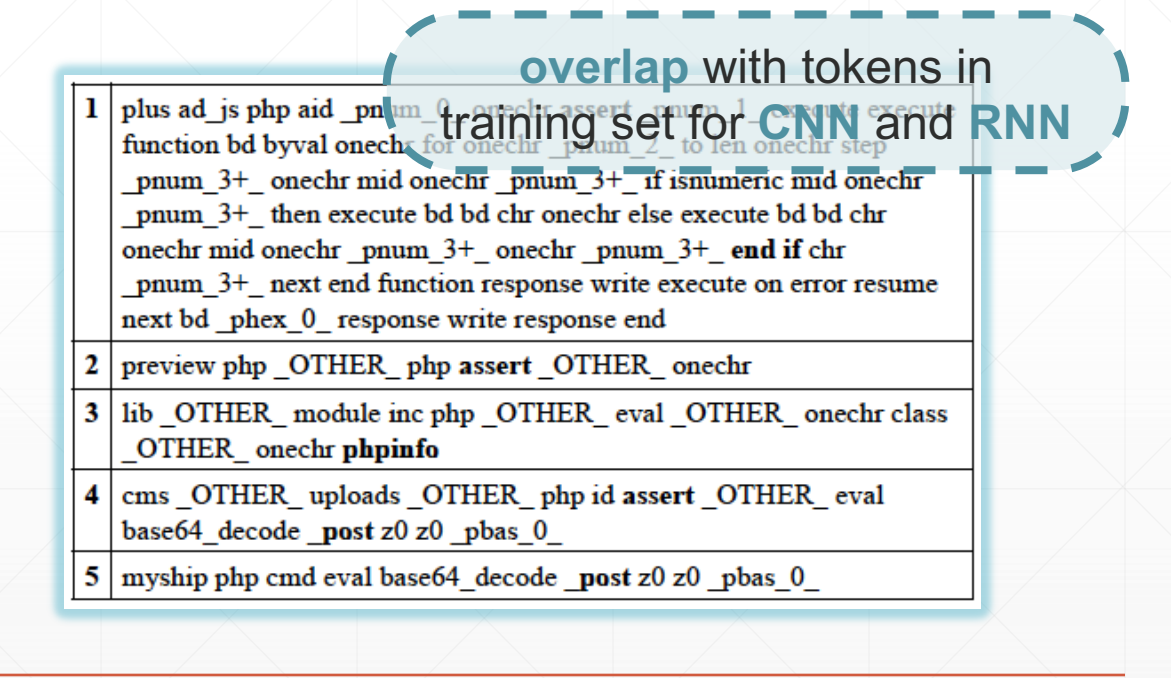

#### **Whitelist**

- To mitigate **False Alarms**, we add **whitelist** to our approach.
- The **numbers of whitelist rules** refer to how many whitelist rules are added each day, based on the FPs labeled on that day. (No rules applied on 0602 since it is the first day of testing set.)
- The results shows that the whitelist **reduces the number of FPs with low overhead** (numbers of rules are very small).
- Based on these results, we believe ZeroWall is practical in real-world deployment.

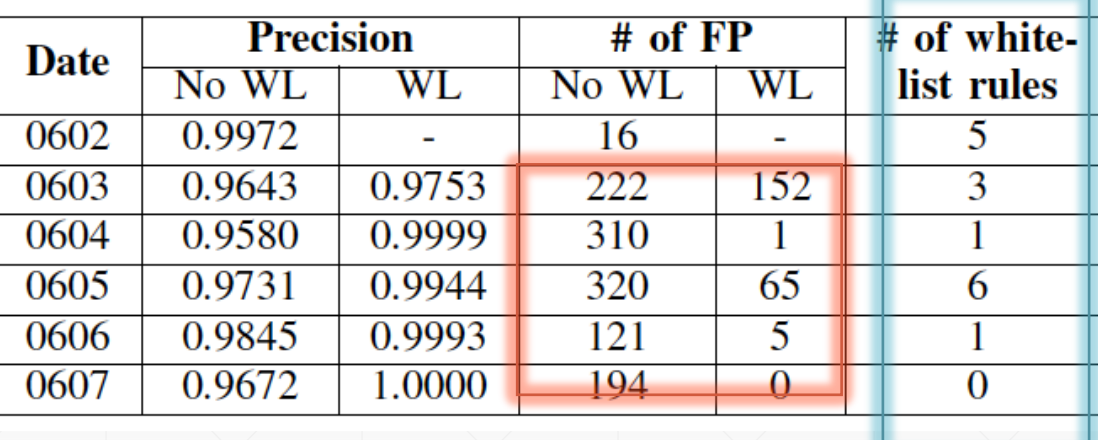

#### **Overhead**

▪ Training and testing speed with and without hash table (requests/s)

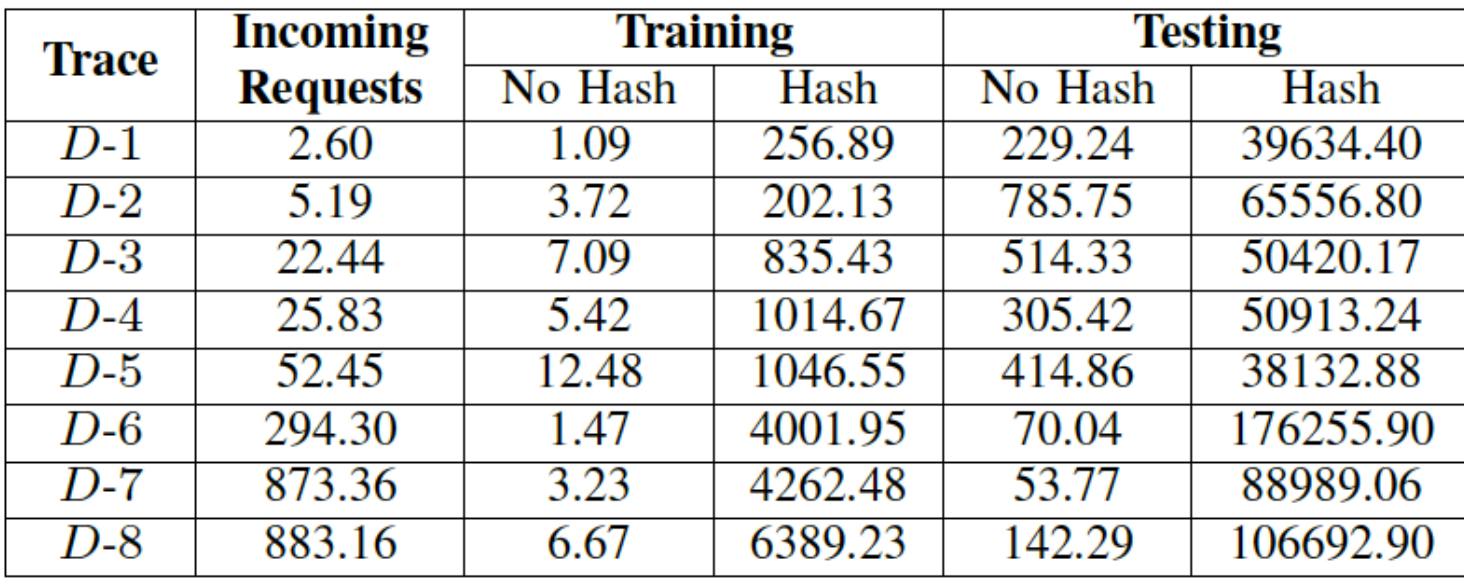

\*The incoming requests refer to the average number of requests received by the customer per second.

Intel(R) Xeon(R) Gold 6148 CPU 2.40GHz \* 2 512GB RAM

#### **Summary**

- **Present a zero-day web attack detection system ZeroWall** 
	- **Augmenting** existing **signature-based WAFs**
	- Use **Encoder-Decoder Network** to learn patterns from normal requests
	- Use **Self-Translate Machine** & **BLEU Metric**
- **Deployed** in the wild
	- Over **1.4** billion requests
	- Captured **28** different types of zero-day attacks (**10K** of zero-day attack requests)
	- Low overhead

**An attack detection problem → A machine translation quality assessment problem**

#### **Thanks! And Questions**

Ruming Tang: trm14@mails.tsinghua.edu.cn